## **Inhaltsverzeichnis**

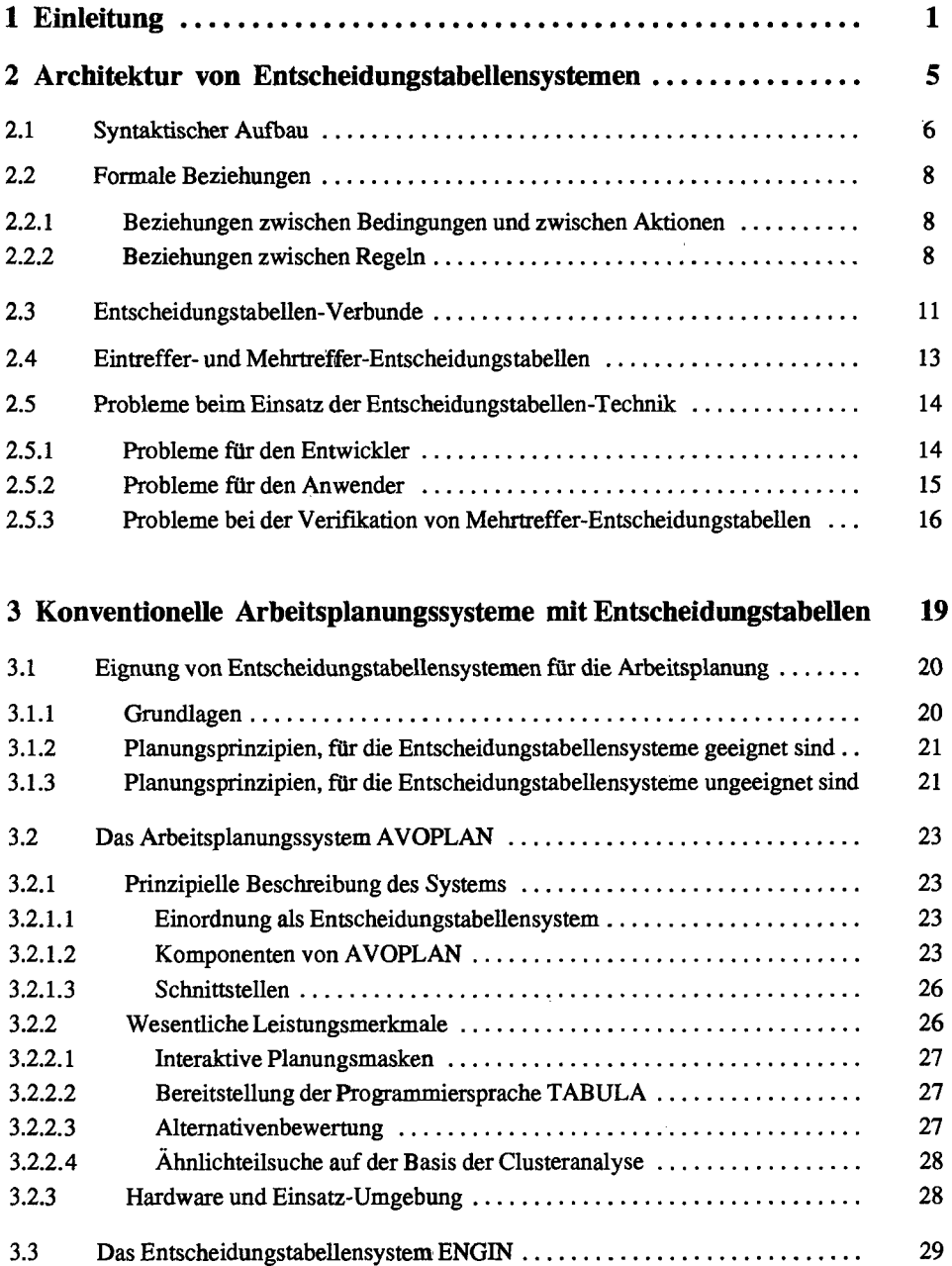

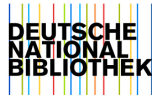

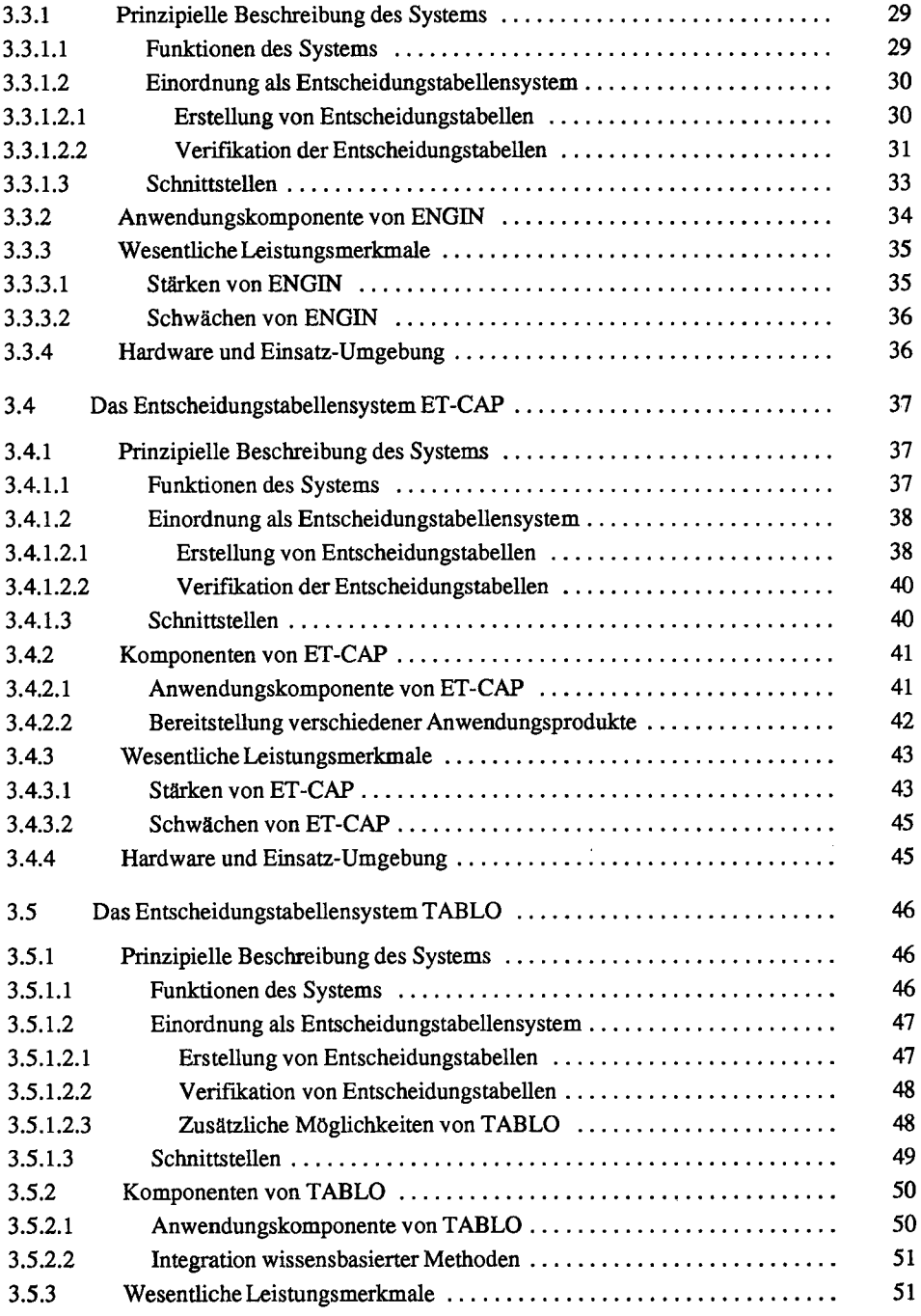

 $\bar{\beta}$ 

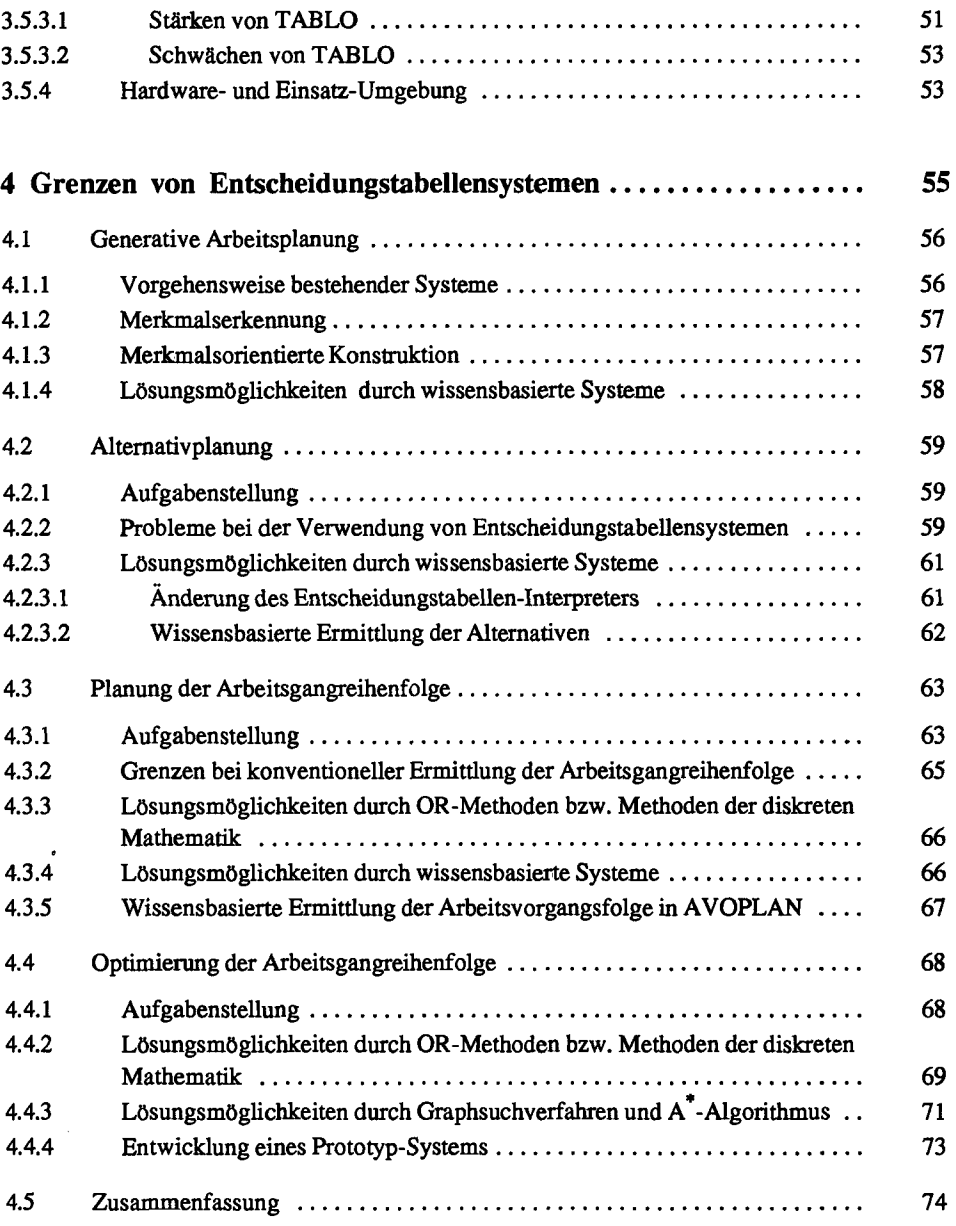

à,

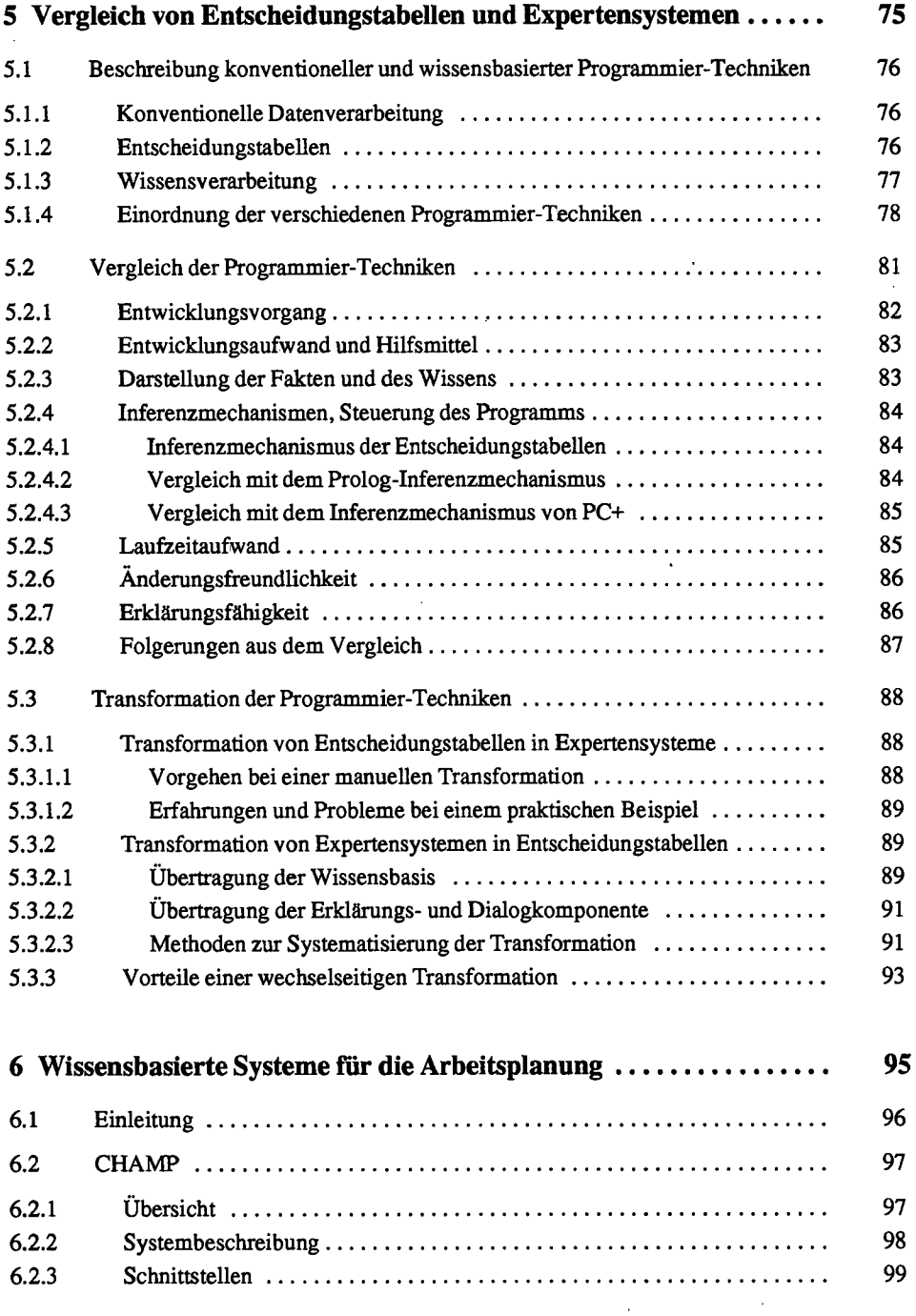

J.

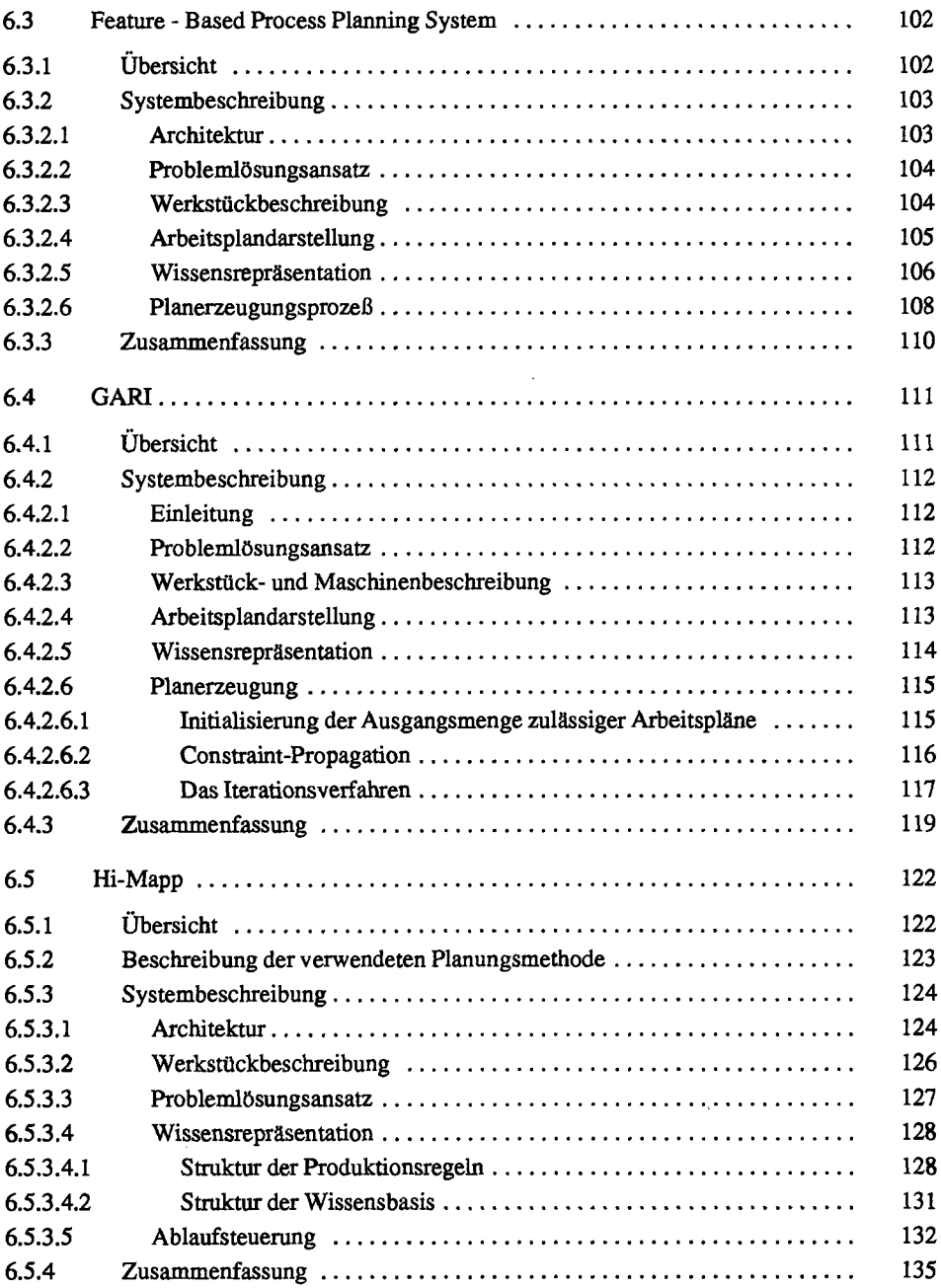

l.

J

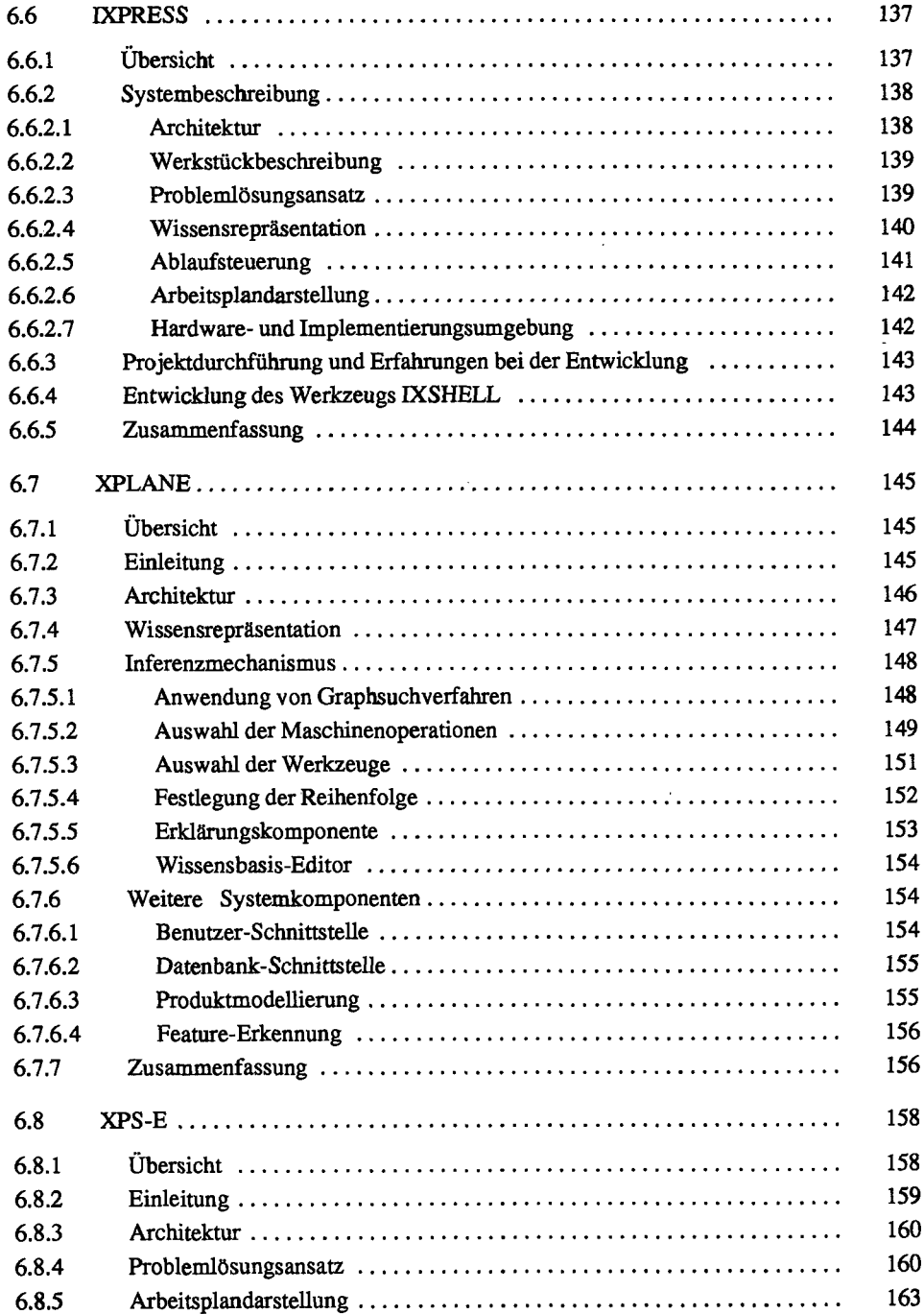

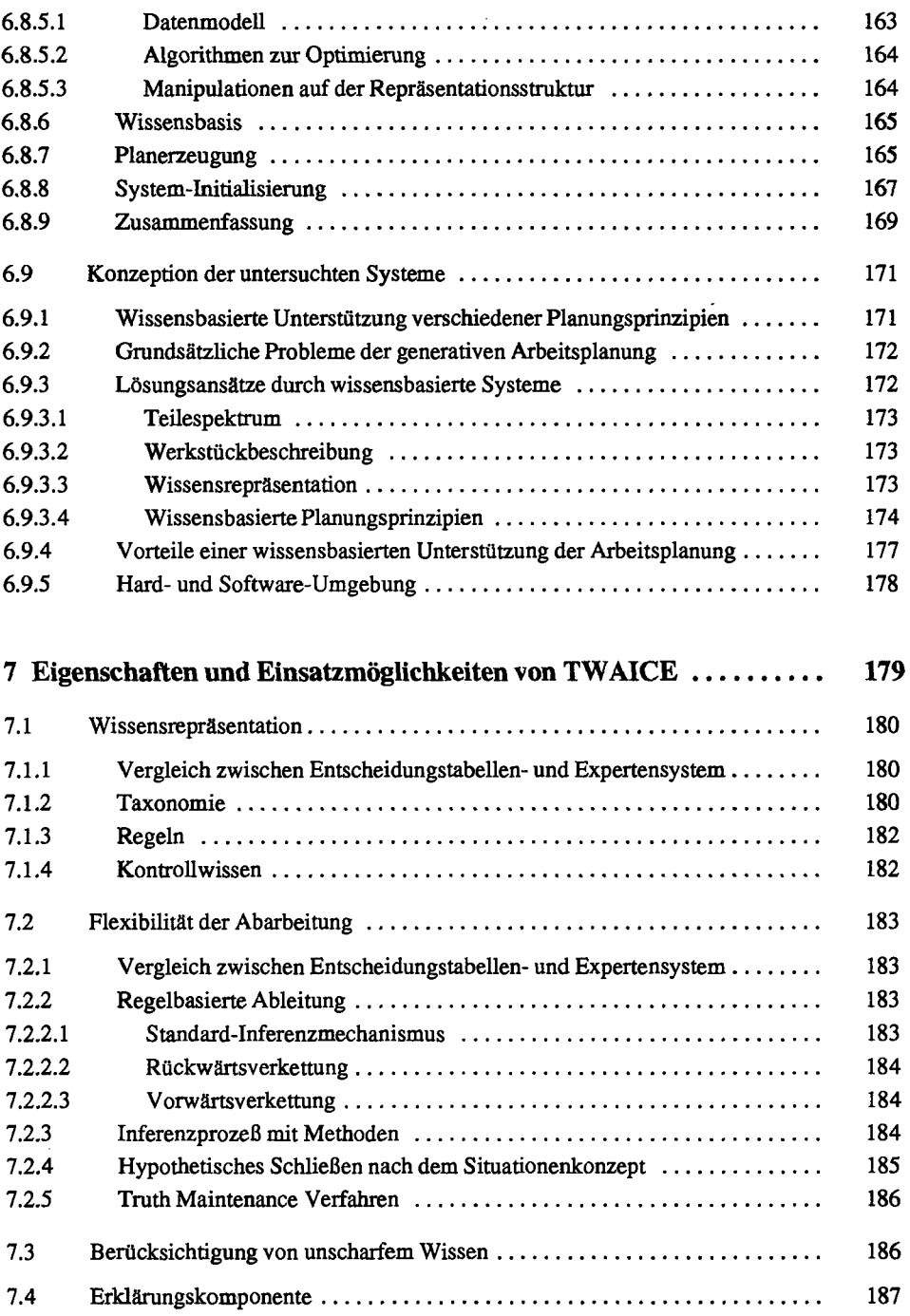

 $\bar{\mathcal{L}}$ 

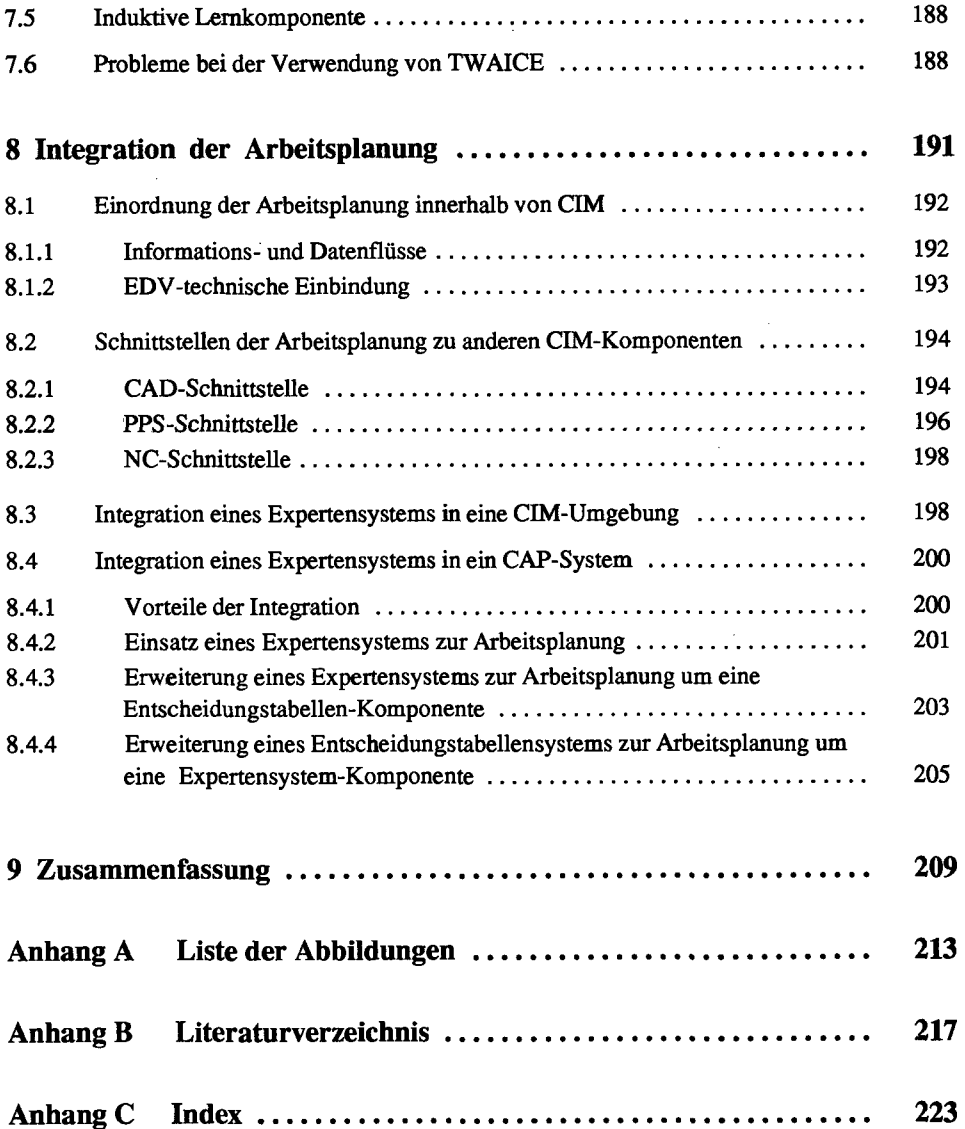